## ี แบบฟอร์มการจองวัตถุมงคล เพื่อหารายได้สร้างศาลาการเปรียญวัดหนองสะเดา จ.สระบุรี

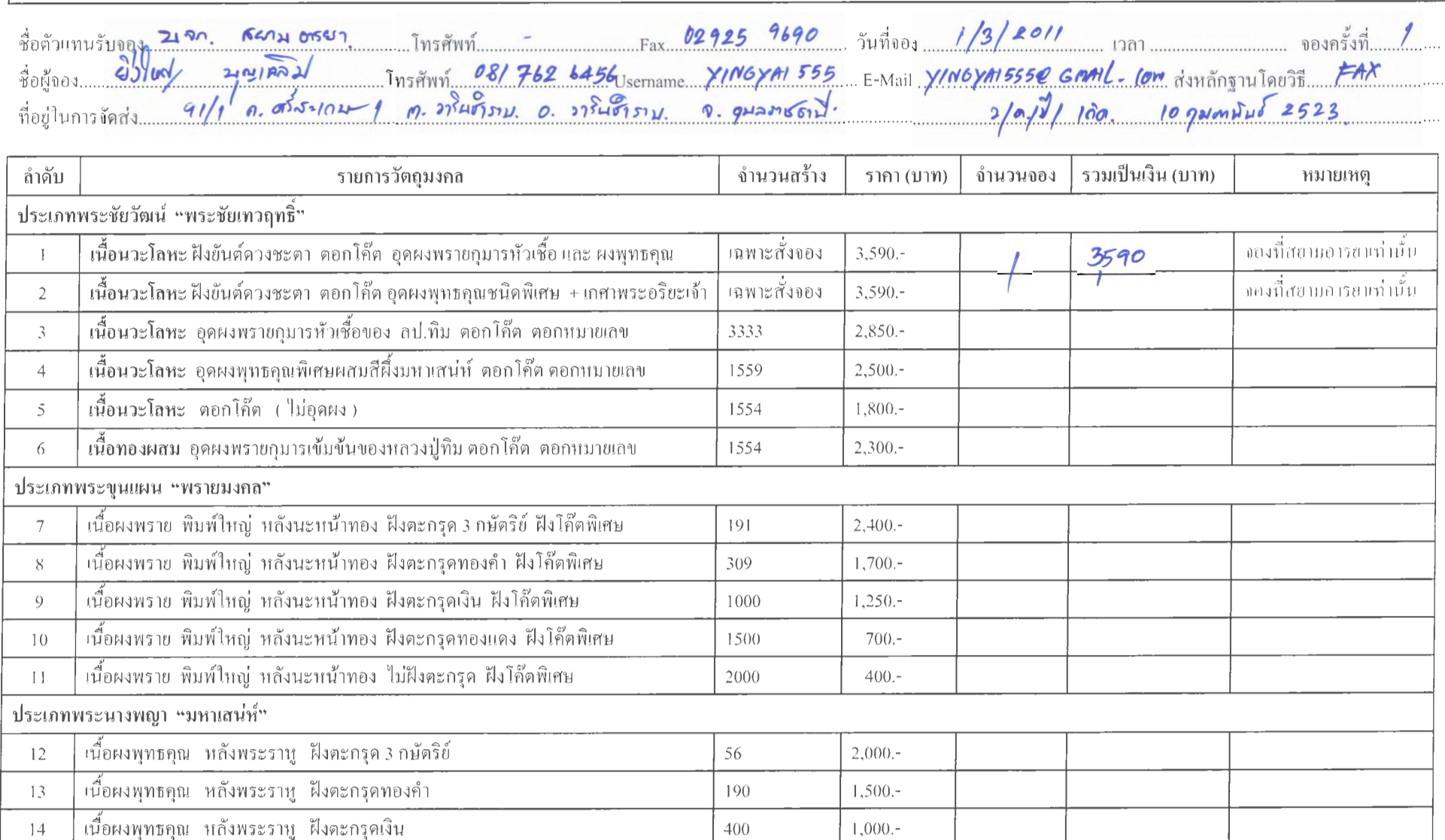

800

2554

3000

 $600 -$ 

 $300 -$ 

 $300 -$ 

เนื้อผงพุทธคุณ หลังพระราหู ฝังตะกรุดทองแดง

พระศรีอาริยะเบดไตรย ปางสะดุ้งกกับ หกังเทาะว์มหาพรหม เนื้อดินผสมผงมงคล

เนื้อผงพุทธคุณ หลังพระราบู ไม่ฝังตะกรุด

 $15$ 

 $16$ 

 $17$ 

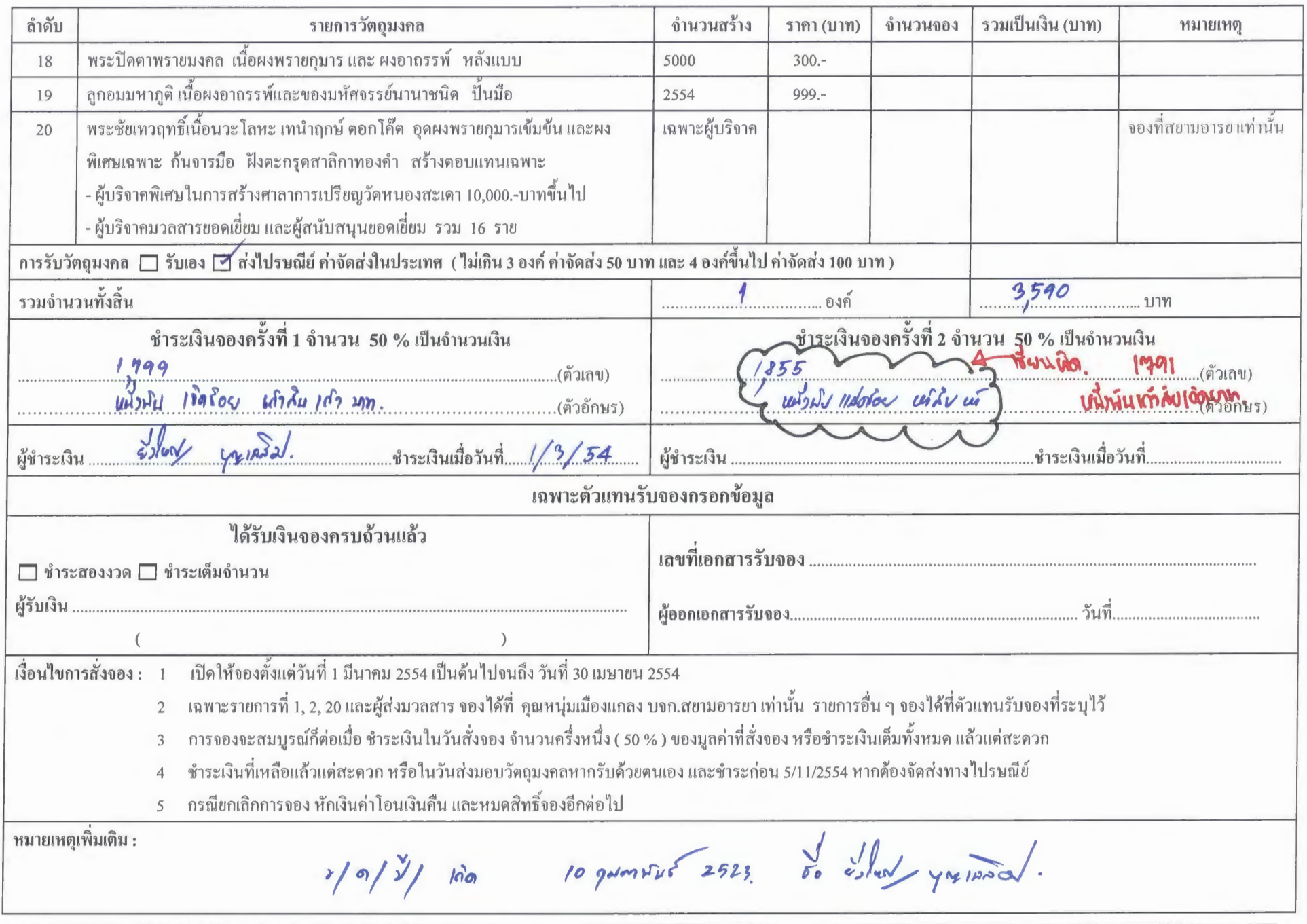

แบบฟอร์มการจองบูชาวัตถุมงคล เพื่อหารายได้สร้างศาลาการเปรียญวัดหนองสะเดา ต.หนองปลิง อ.หนองแค จ.สระบุรี

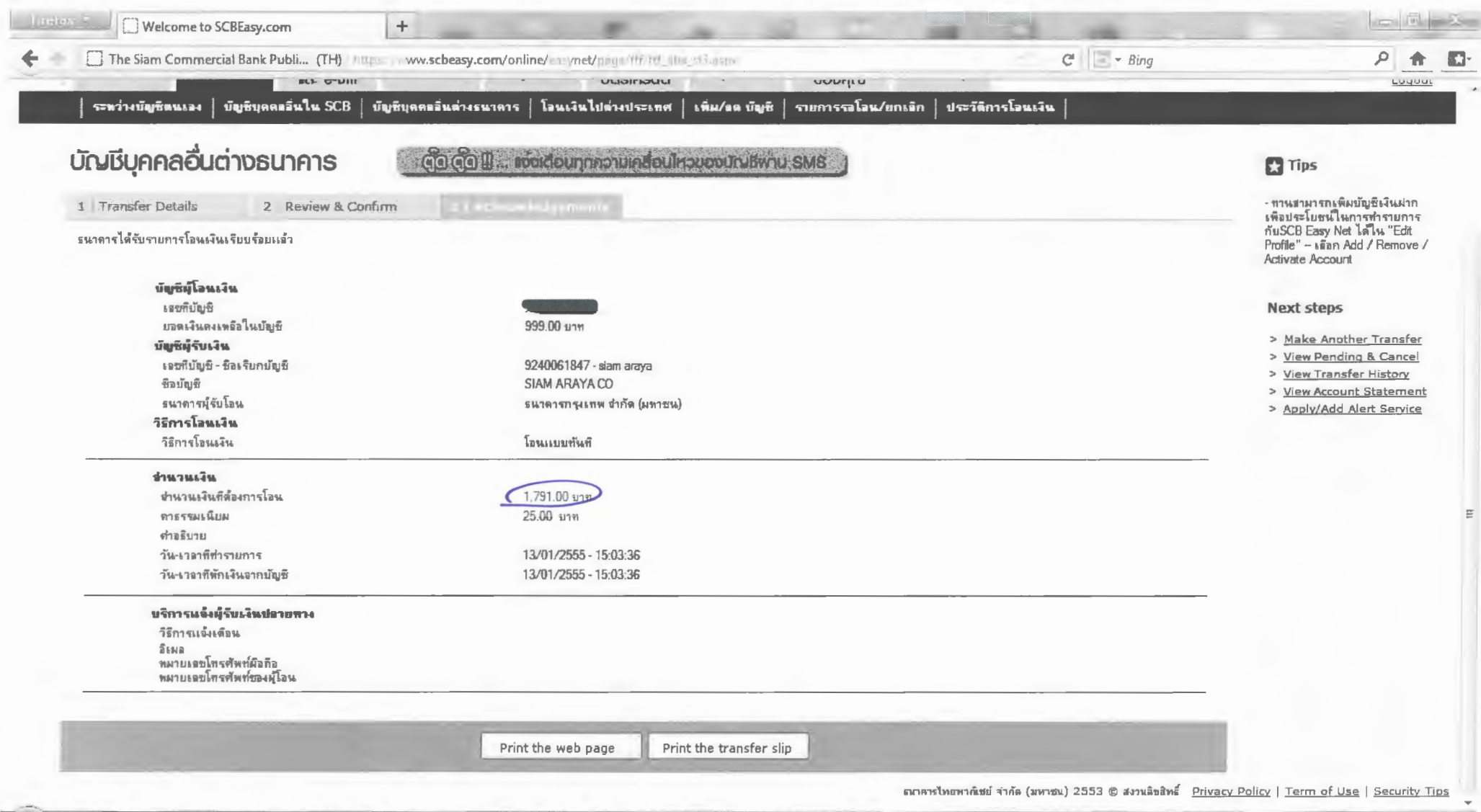

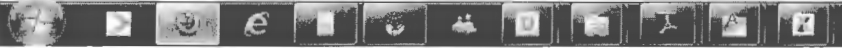

15:04